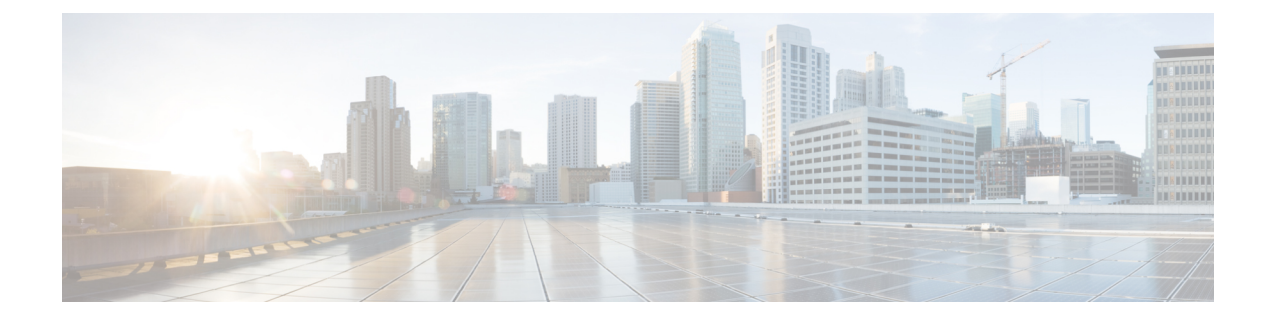

## **show pilot-packet statistics**

This chapter describes the output of the **show pilot-packet statistics** command.

- show [pilot-packet](#page-0-0) statistics, on page 1
- show [pilot-packet](#page-0-1) statistics all, on page 1

## <span id="page-0-1"></span><span id="page-0-0"></span>**show pilot-packet statistics**

This chapter describes the output of the **show pilot-packet statistics** command.

## **show pilot-packet statistics all**

Displays statistical information for all Pilot Packet operations on the system.

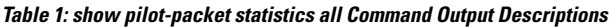

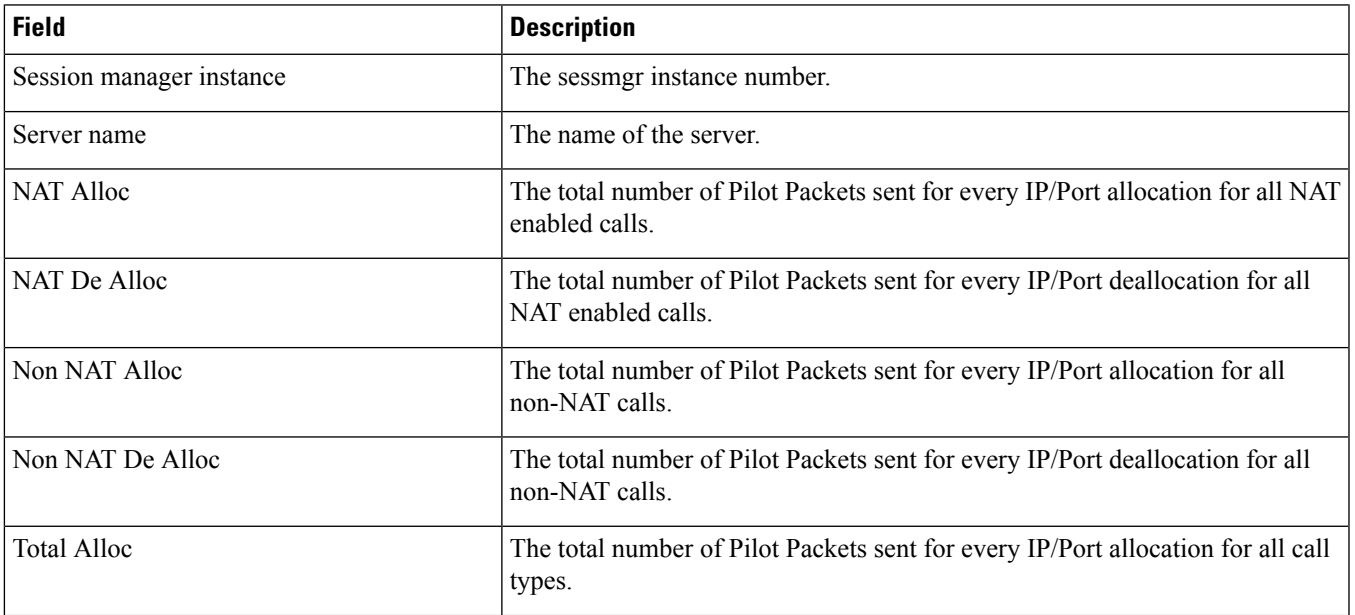

I

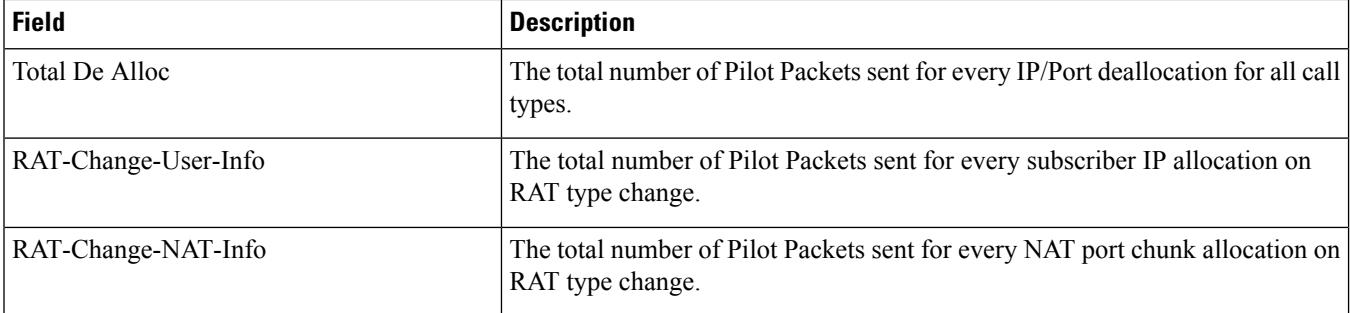

×